## **Course Title: Python for Network Engineer Duration: 5 days**

## **Program objectives**

Some of the key skills you will gain upon completion of this program include:

- Basic Language Syntax
- Object Oriented Features in Python
- Exception Handling
- Regular Expression
- Testing
- Textfsm
- Virtual environment
- HTML parsing
- XML
- JSON
- DevOps
- Continuous Integration tool, [Jenkins](https://jenkins.io/) / [GitLab CI](https://docs.gitlab.com/ee/ci/README.html)
- Software Configuration Management)

## **Prerequisite**

This course is designed for the Intermediate to Advance Level. The participants need not have any prior exposure to Python programming language. Prior familiarity with some other programming language (such as Java or C++) would be useful, but it is not mandatory.

## **Audience**

This training is suitable for all testers and programmers who want to get deep hands-on experience of Robot Framework and Selenium Automation Tester.

The training is generic and useful for people working in any domain. The application under test in the hands-on exercises is web based, and participants thus get immediately useful skills for web test automation as a by-product.

#### **Prerequisite**

This course is for Intermediate to Expert Level Developers. The participants should have prior exposure to Basic Python programming language.

## **Set up Requirements**

Computer with the following software Operating System: Unix OS Ubuntu 16.04 / CentOS 7.0/ Window XP/Vista/7/8/10 python 3.7 on Anaconda Notebook Tools

Sublime3 Text Editor ( Optional ) PyCharm Community Edition Python Library selenium library Web Browser ( Chrome / Firefox )

## **Note: Training Session include 90 % Hands on Session and 10% Interactive Discussion**

# **Day Wise Break Up**

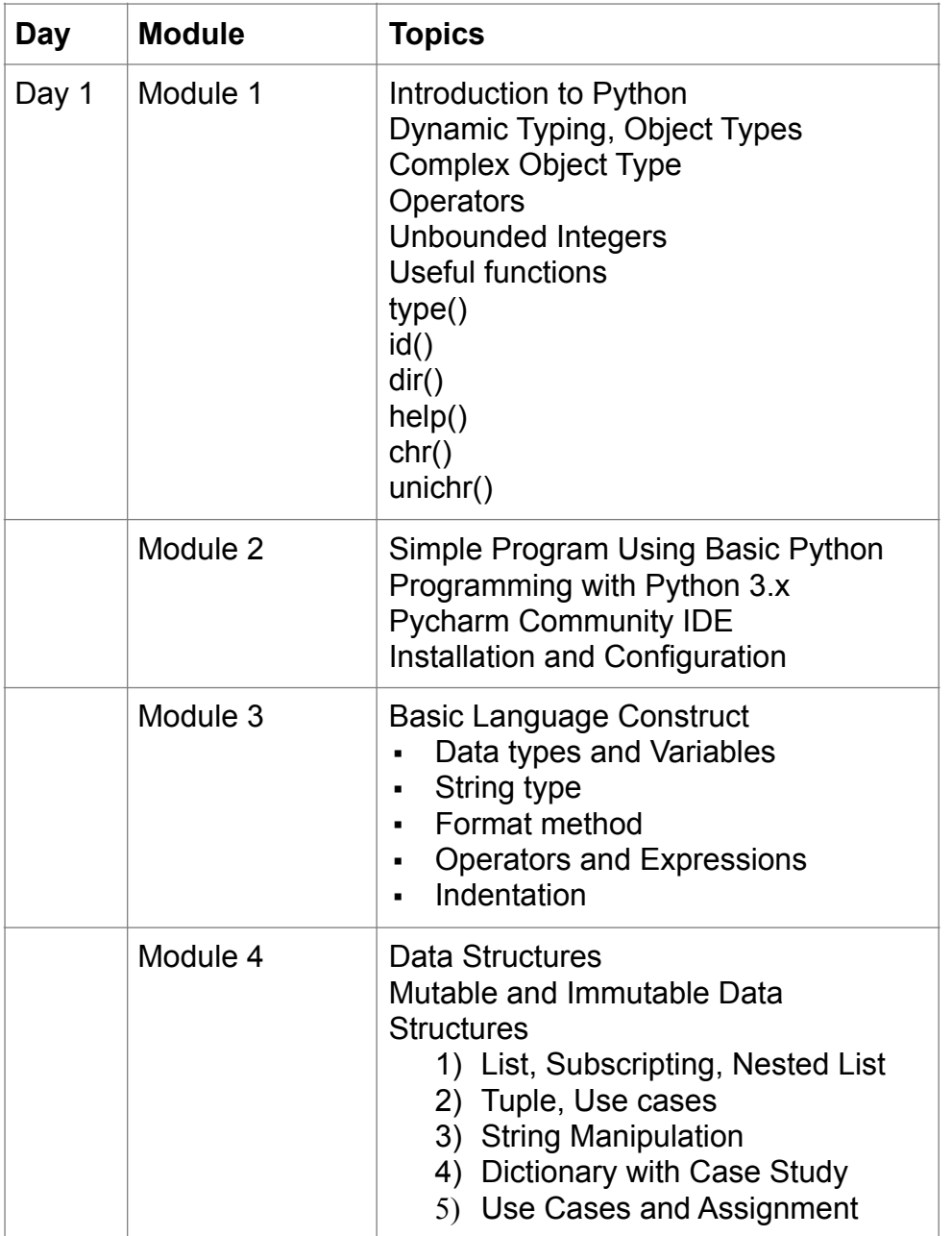

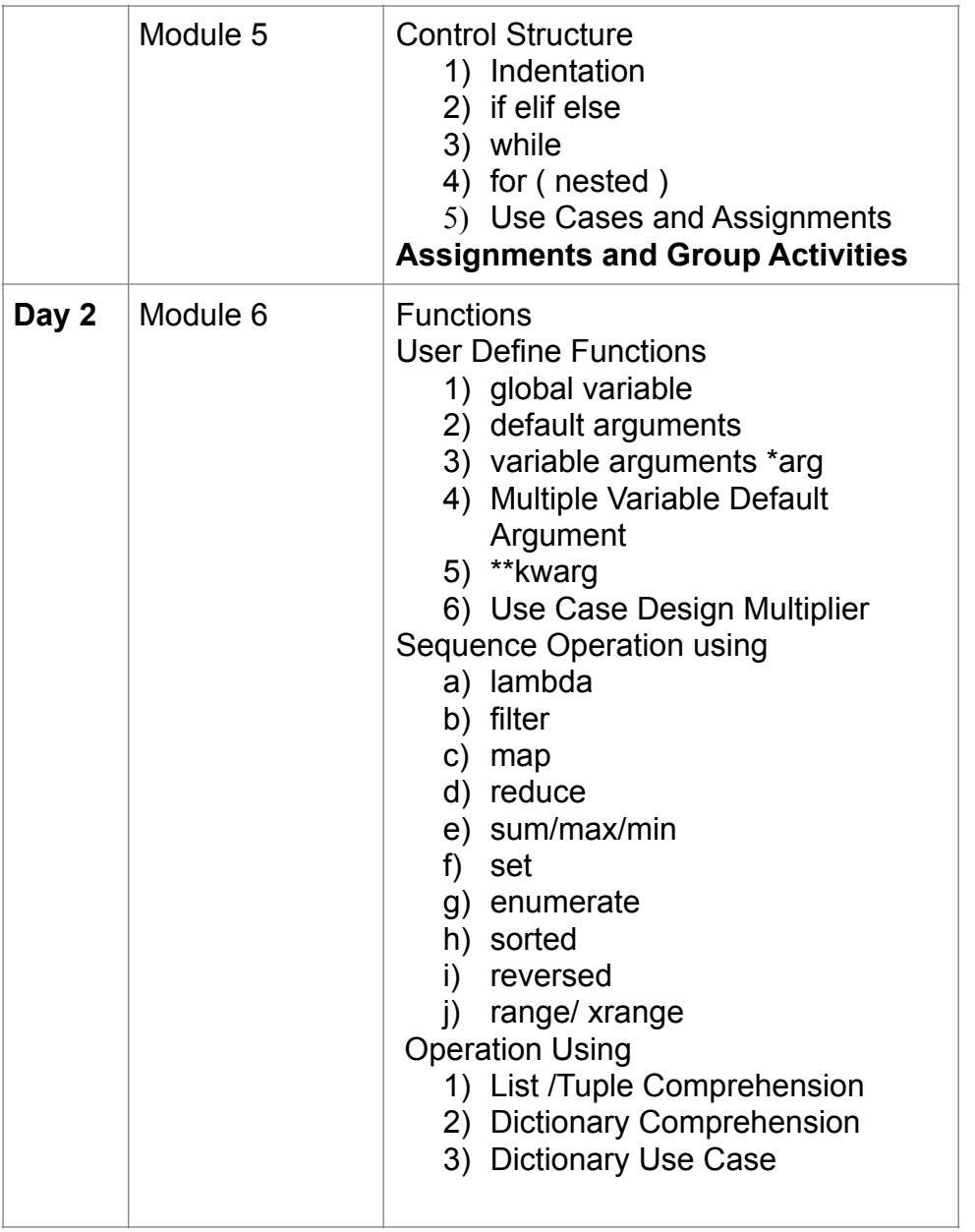

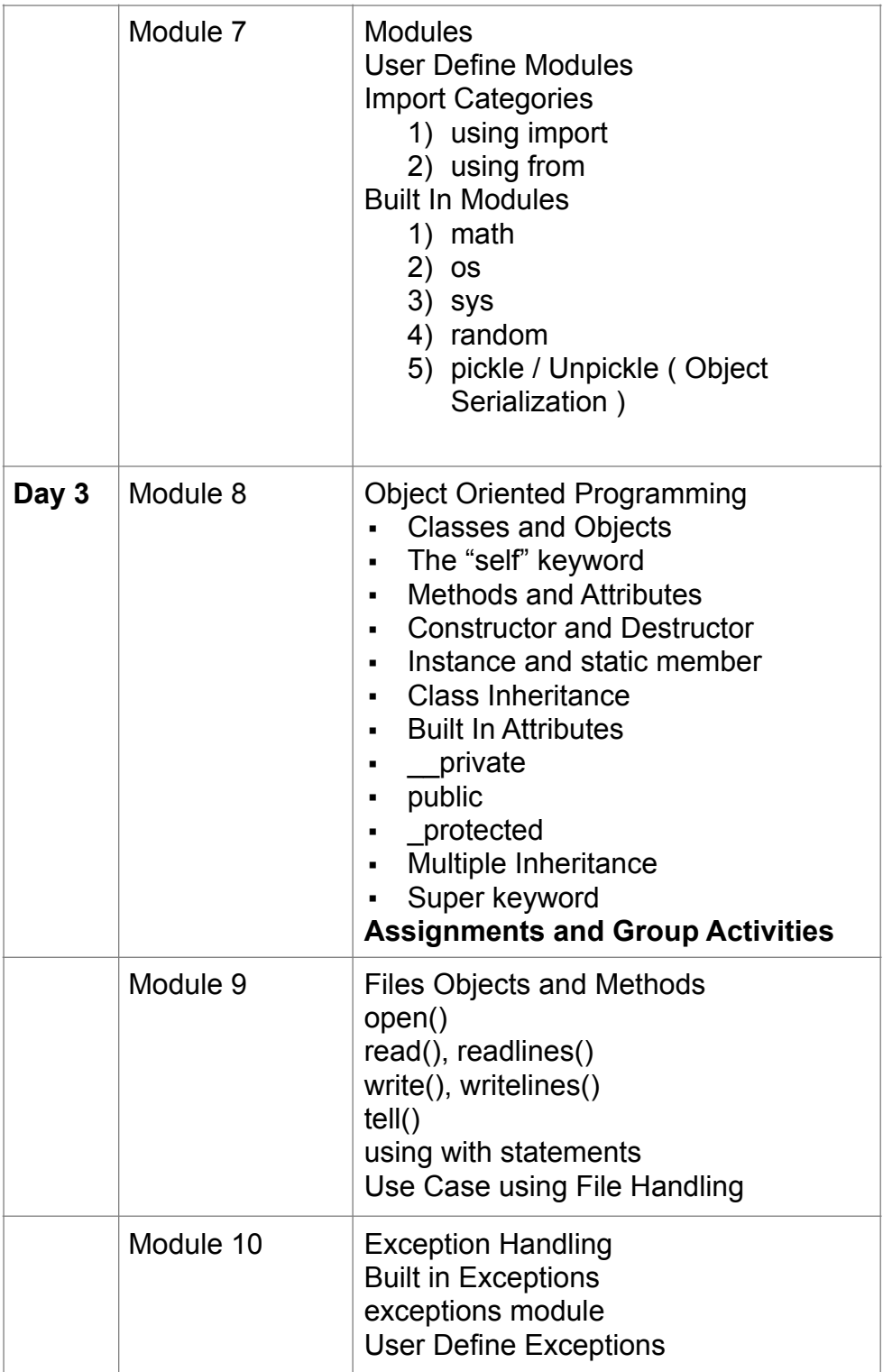

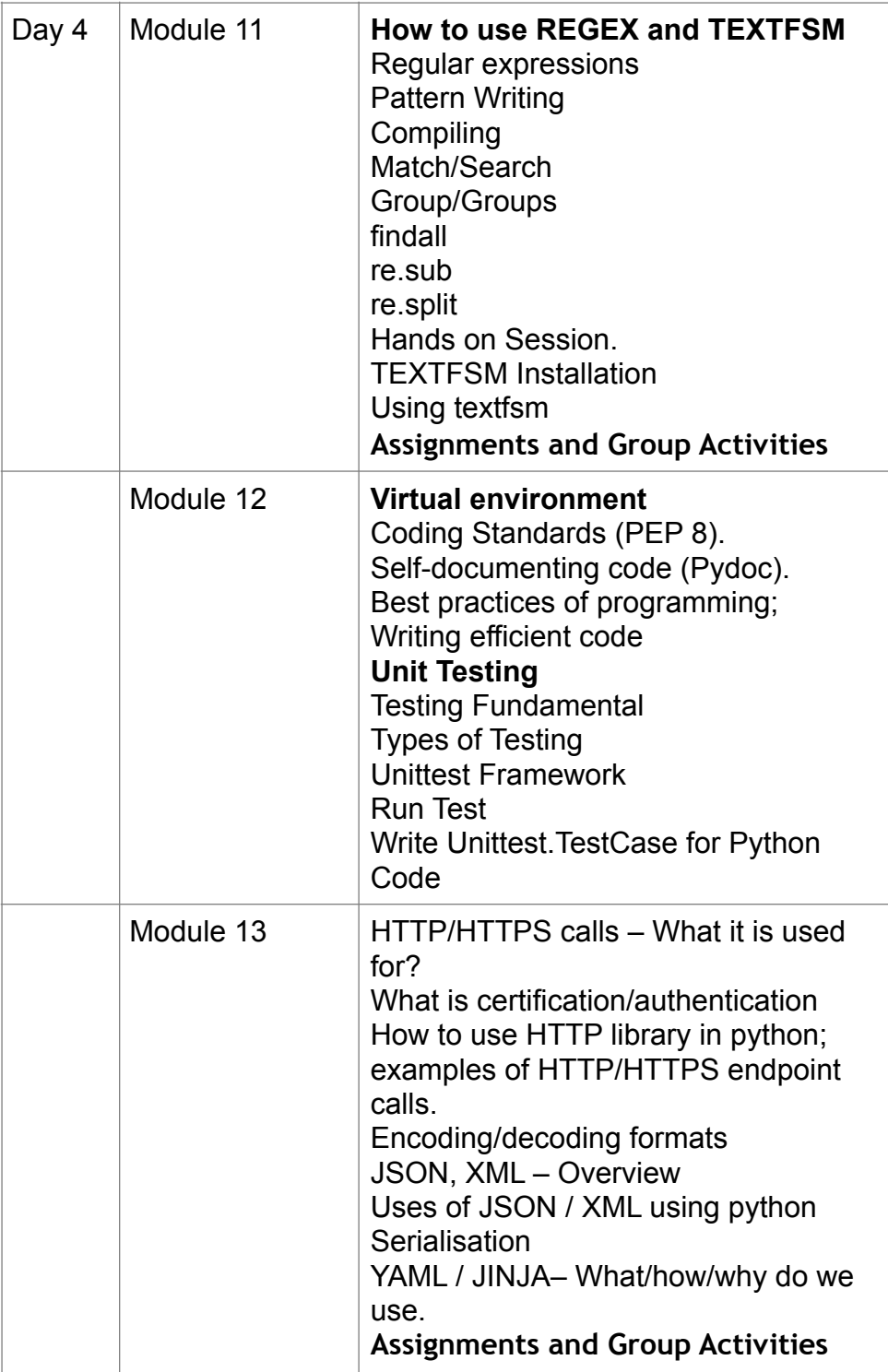

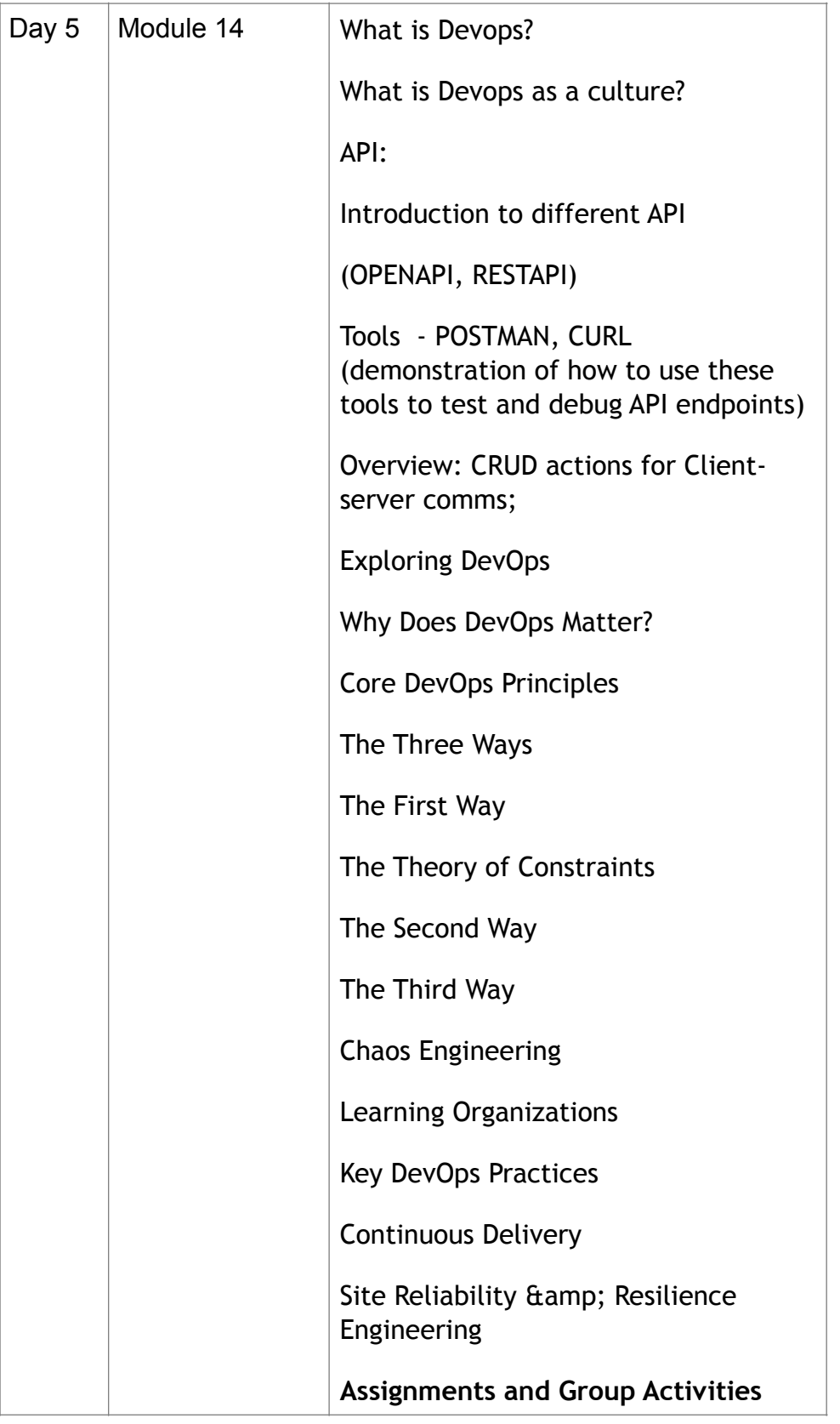

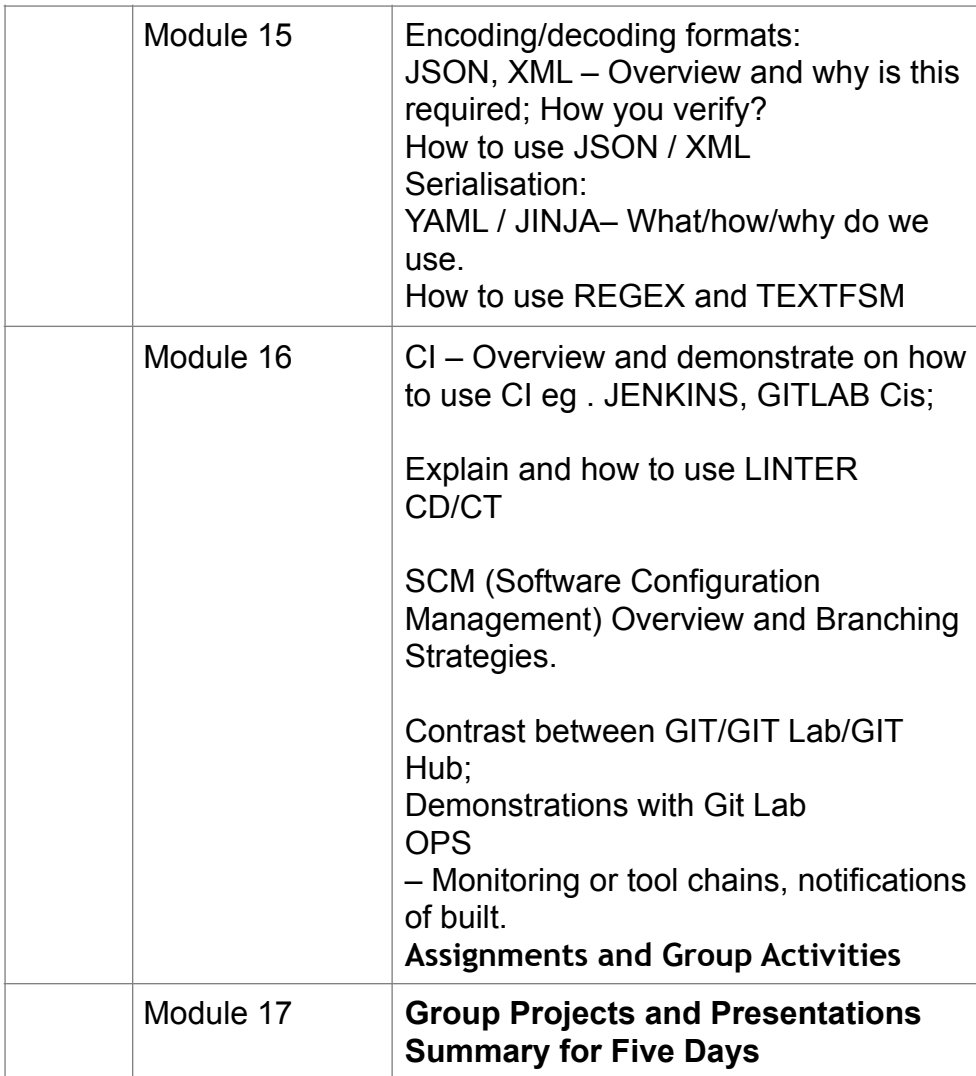